# The book was found

# Mac OS X Lion: The Missing Manual

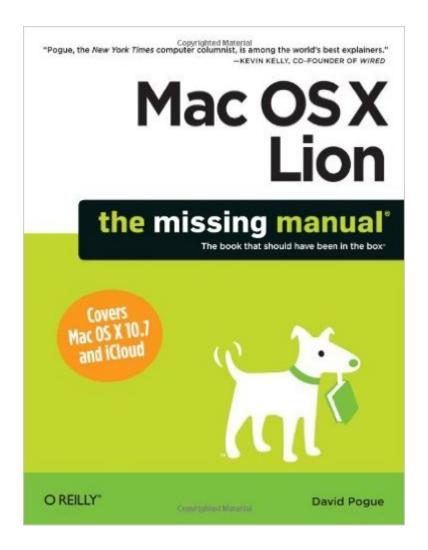

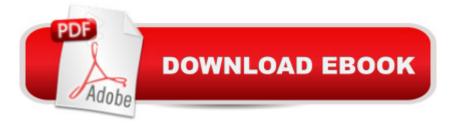

## **Synopsis**

With Lion, Apple has unleashed the most innovative version of Mac OS X yetâ "and once again, David Pogue brings his humor and expertise to the #1 bestselling Mac book. Mac OS X 10.7 completely transforms the Mac user interface with multi-touch gestures borrowed from the iPhone and iPad, and includes more 250 brand-new features. This book reveals them all with a wealth of insight and detail--and even does a deep dive into iCloud, Apple's wireless, free syncing service for Macs, PCs, iPhones, and iPads. Perfect for newcomers. Get crystal-clear, jargon-free introduction to the Dock, the Mac OS X folder structure, Safari, Mail, and iCloud. Go in-depth. Learn how use key new features such as full-screen apps, Mission Control, the new Mac App Store, Launchpad, Resume, Auto Save, Versions, AirDrop, and more. Are you even more of a power user? Learn to set up a network, make a Lion flash drive, and even learn the basics of Lion's underlying Unix. Theres something new on practically every page of this new edition, and David Pogue brings his celebrated wit and expertise to every one of them. Apple's brought a new cat to town, and Mac OS X Lion: The Missing Manual is the best way to tame it.

## **Book Information**

Series: Missing Manual

Paperback: 932 pages

Publisher: O'Reilly Media; 1 edition (October 30, 2011)

Language: English

ISBN-10: 1449397492

ISBN-13: 978-1449397494

Product Dimensions: 7 x 2.1 x 9.2 inches

Shipping Weight: 3.2 pounds (View shipping rates and policies)

Average Customer Review: 4.4 out of 5 stars Â See all reviews (117 customer reviews)

Best Sellers Rank: #612,836 in Books (See Top 100 in Books) #128 in Books > Computers & Technology > Hardware & DIY > Personal Computers > Macs #190 in Books > Computers &

•

Technology > Operating Systems > Macintosh #666 in Books > Textbooks > Computer Science

> Operating Systems

### Customer Reviews

I have reviewed or at least read every Mac OS X Missing Manual since the Panther version of 2003 and I have said pretty much the same thing about them all-you can't get a better written or more useful manual anywhere. This volume covers the latest Apple desktop operating system, OS 10.7,

generally referred to generally as "Lion." It also covers the cloud-based server iCloud, Apple's successor to Mobile Me. The Missing Manuals utilize a fantastic template of structure, graphical features, unusually useful appendices, and terrific writing style. The book describes the features of the operating system; illustrates with plentiful graphics, charts, screenshots; supplements with many extras in sidebar discussions like Power User Tips, Nostalgia Corner, and Gems in the Rough; adds value by providing great practical suggestions on how best to use the features efficiently and thoughtfully; and adds dollops of wit and humor throughout. In the latest volume, Mr. Pogue covers the 250 or so new features of Lion, highlighting the features which converge Apple's desktop and mobile device operating systems-touch gestures using the trackpad and Apple's Magic Mouse and the new iPad-like interfaces called Launchpad and Home page. The mobile designs introduce a new way to work on the desktop which will appeal to new users but probably veterans as well. Pogue comprehensively discusses both the new and older ways to run the system and applications. The book also explains the new iCloud server features and how to transfer from the old (but still ticking) Mobile Me with great suggestions on substitutes for the handful of missing features. In nearly every section he points out in detail how 10.7 differs from earlier systems, even in the smallest ways.

Spanning more than 900 pages, this type of book is aimed primarily at the advanced-beginner to intermediate level users of the Mac operating system. It is printed in black and white, and its topic coverage has more breadth and depth than typical Mac OS X user manuals, such as Mac OS X Lion On Demand, Mac OS X Lion: Visual Quickstart Guide, and Mac OS X Lion: Peachpit Learning Series. The aforementioned books are guides/tutorials, whereas the Missing Manual is a more comprehensive and technical reference. A comparable book to the Missing Manual would be Mac OS X Lion Bible, which is of similar size and coverage. Information density per page is high and there is no color, as well as fewer and smaller size graphics/screenshots. Although this is a thick book of technical nature, David Pogue's often witty and non-textbook-like writing style makes it easy even for beginners. To determine your most suitable book, you can examine the contents, layout, and organization of each book by clicking "Click To Look Inside" on the book's page. You can also assess the amount of book revision/update by searching for Lion-specific features such as FaceTime, Mission Control, iCloud, etc. and see how much information can be found. I have purchased the Mac OS X Missing Manual series for Leopard, Snow Leopard, and now Lion. For the first two, I had preferred buying the paper version, but this time I chose the Kindle format instead. I not only save about 30% compared to the paper-based book, I also enjoy the convenience and

vastly increased usability. There is no bulk and weight of the physical book.

For anyone who has read David Pogue's Missing manual OS X series knows the quality and value of the book and Missing Manual OS X Lion is no exception. Pogue's easy, and humorous writing style make this series the easiest to read. Having read a lot of dry technical books I really appreciate this. Pogue kept the sidebar subjects in Lion like "gems in the rough" that walks the user through using keyboard shortcuts as an alternate to using the mouse. "Up to speed" walks the user through finding things faster. FAQ's. "Power Users clinic" This side bar walks the users through things like creating their own icons to how to more effectively search and run queries based on specific criteria and doing more granular searches then using Spotlight by it's self. etc. I have found these sidebar's to be very useful over the years. All of the new key functionality is covered in Missing Manual Lion like: Airdrop, launch pad, Mission control, Face time, Resume, iCloud, Lion server as well as some existing features that have been enhanced like accessibility, system preferences, printing, auto saving, time machine, networking etc. Where this series continues to excel at is security and networking, being an IT guy this is very important. I think though that the basic user will find a wide range of topics that Missing Manual Lion covers will be invaluable. A lot of the book is a rehash of the Snow Leopard book and that's ok, A lot of the value in Missing Manual Lion is in the new features. In the past the Missing Manual books have geared a little more to the technical side but series really has transitioned to something more of a users manual which I think works well. It makes it a better book for most users. Poque keeps this series at about 900 pages.

### Download to continue reading...

Switching to the Mac: The Missing Manual, Lion Edition (Missing Manuals) Switching to the Mac: The Missing Manual, Mountain Lion Edition (Missing Manuals) UNEXPLAINED DISAPPEARANCES & MISSING PEOPLE.: MISSING PEOPLE CASE FILES; UNEXPLAINED DISAPPEARANCES; MISSING PEOPLE. (UNEXPLAINED DISAPPEARANCES: MISSING PEOPLE Book 2) Mac OS X Lion: The Missing Manual Mac OS X Snow Leopard: The Missing Manual (Missing Manuals) The Complete Beginners Guide to Mac OS X El Capitan: (For MacBook, MacBook Air, MacBook Pro, iMac, Mac Pro, and Mac Mini) MYSTERIOUS UNEXPLAINED DISAPPEARANCES & MISSING PEOPLE CASE FILES. volume 3.: LOST & MISSING. Unexplained Mysteries. (UNEXPLAINED DISAPPEARANCES: MISSING PEOPLE) Windows Vista for Starters: The Missing Manual: The Missing Manual Teach Yourself VISUALLY Mac OS X Lion Switching to the Mac: The Missing Manual, Yosemite Edition Switching to the Mac: The Missing Manual, El Capitan Edition iMovie '11 & iDVD: The Missing Manual (Missing Manuals) (English and English Edition) OS X Yosemite: The

Missing Manual (Missing Manuals) Dreamweaver CS6: The Missing Manual (Missing Manuals) WordPress: The Missing Manual (Missing Manuals) iMovie '11 & iDVD: The Missing Manual (Missing Manuals) iPad: The Missing Manual (Missing Manuals) iPhone: The Missing Manual (Missing Manuals) Droid X: The Missing Manual (Missing Manuals) NOOK HD: The Missing Manual (Missing Manuals)

<u>Dmca</u>